## **Installer - Bug #10238**

# **"--no-enable-puppet" breaks foreman-installer**

04/22/2015 09:56 AM - Sebastiaan Glazenborg

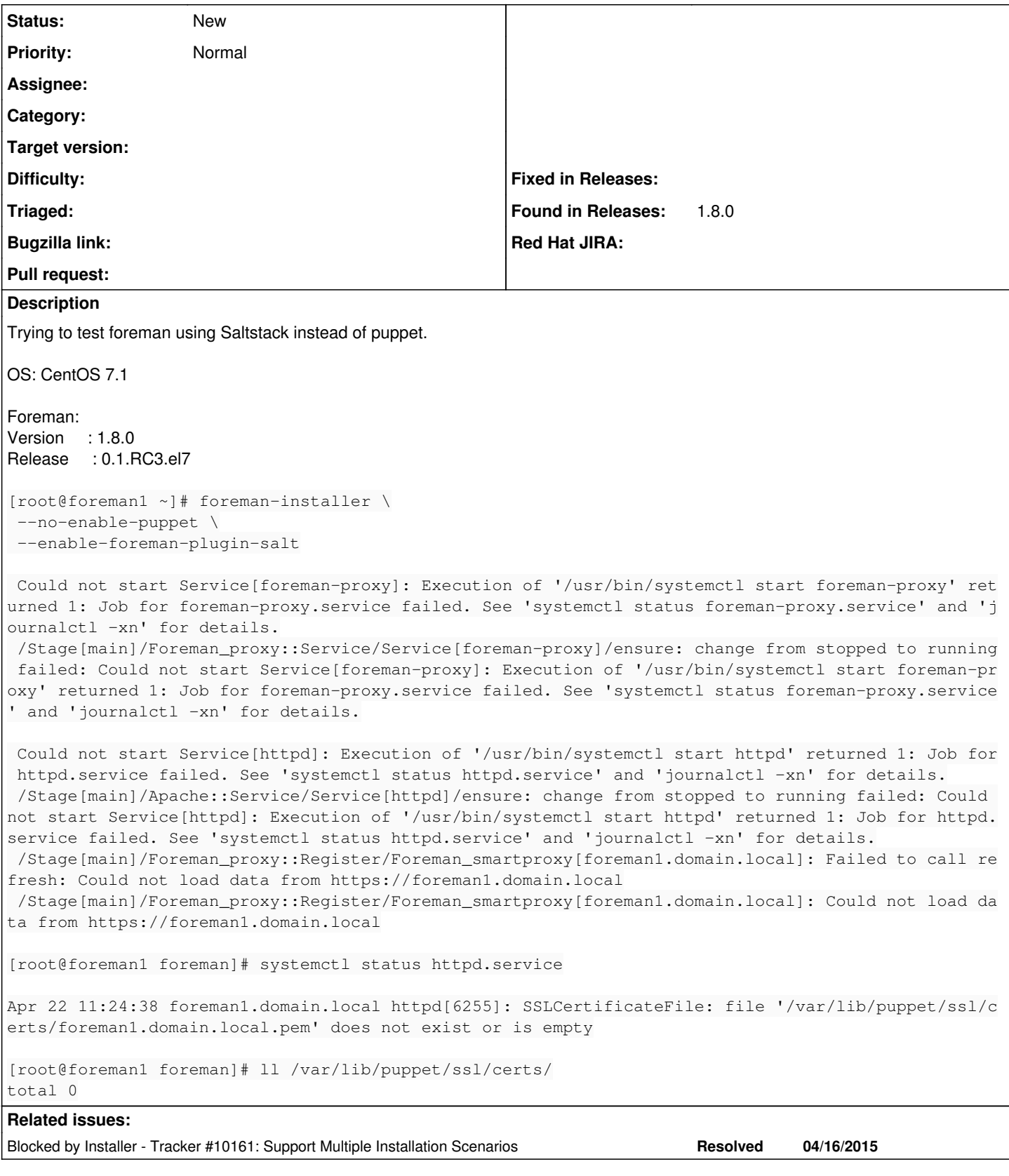

## **History**

## **#1 - 04/22/2015 10:09 AM - Dominic Cleal**

*- Project changed from Foreman to Installer*

Yeah, this is expected as the default SSL configuration relies on Puppet's certificate authority. It'd be possible to figure out and document a couple of scenarios, a) using your own certificate(s), b) no SSL configuration.

### **#2 - 04/22/2015 10:15 AM - Sebastiaan Glazenborg**

Ok; so instead of a bug this should be a feature request?

c) change the dependency; not rely on Puppet generated SSL files?

For my info: "a) using your own certificate(s)" you are referring to these options correct?

--foreman-server-ssl-ca

- --foreman-server-ssl-cert
- --foreman-server-ssl-chain
- --foreman-server-ssl-crl --foreman-server-ssl-key
- --foreman-proxy-ssl-ca
- --foreman-proxy-ssl-cert
- --foreman-proxy-ssl-key
- --foreman-proxy-ssldir

#### **#3 - 04/22/2015 10:19 AM - Dominic Cleal**

Yes.

#### **#4 - 05/12/2015 02:24 PM - Stephen Benjamin**

*- Blocked by Tracker #10161: Support Multiple Installation Scenarios added*